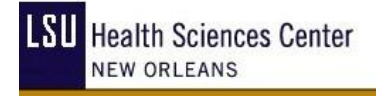

**School of Graduate Studies** 

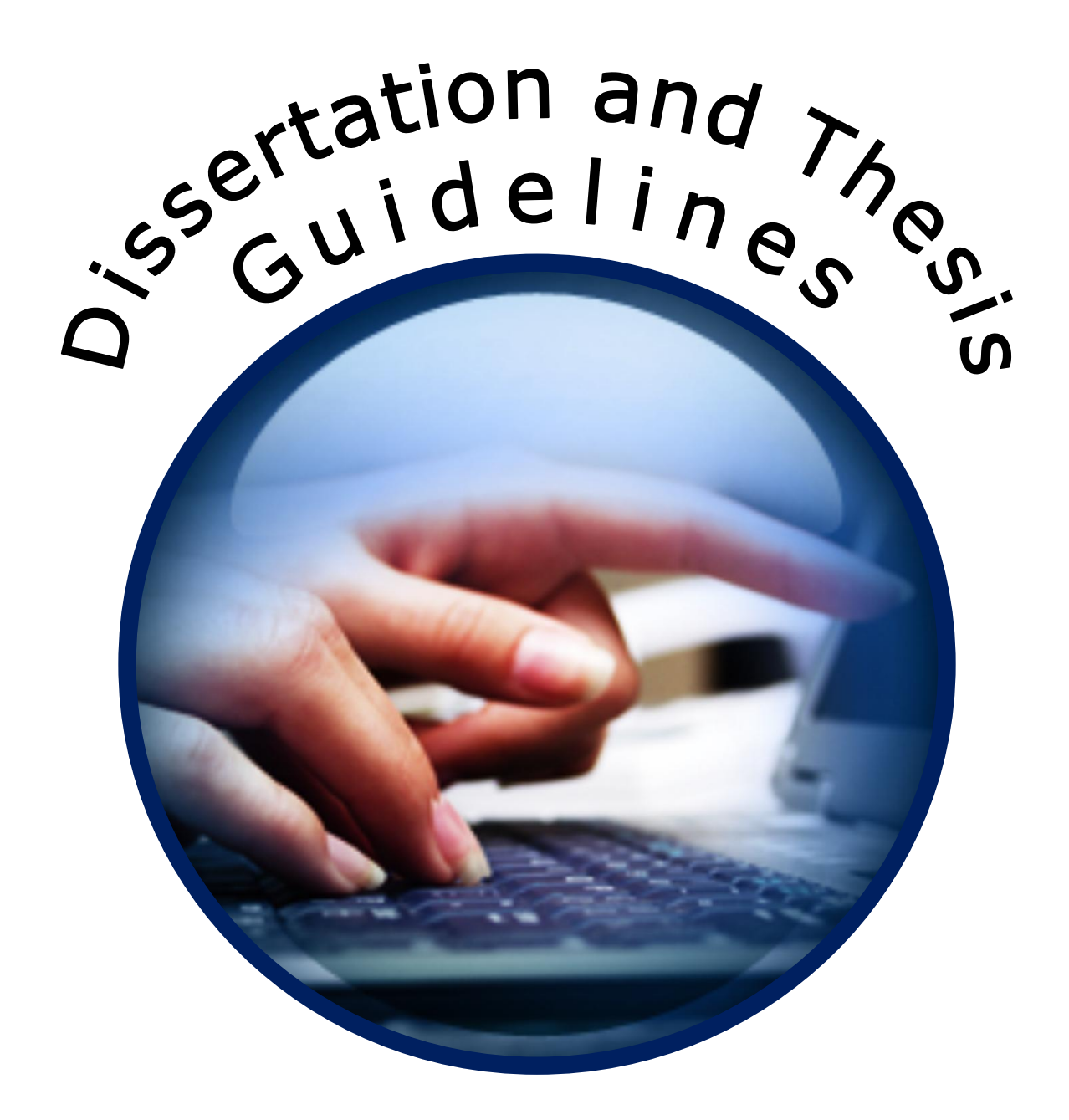

**Updated 6/22/09**

# **TABLE OF CONTENTS**

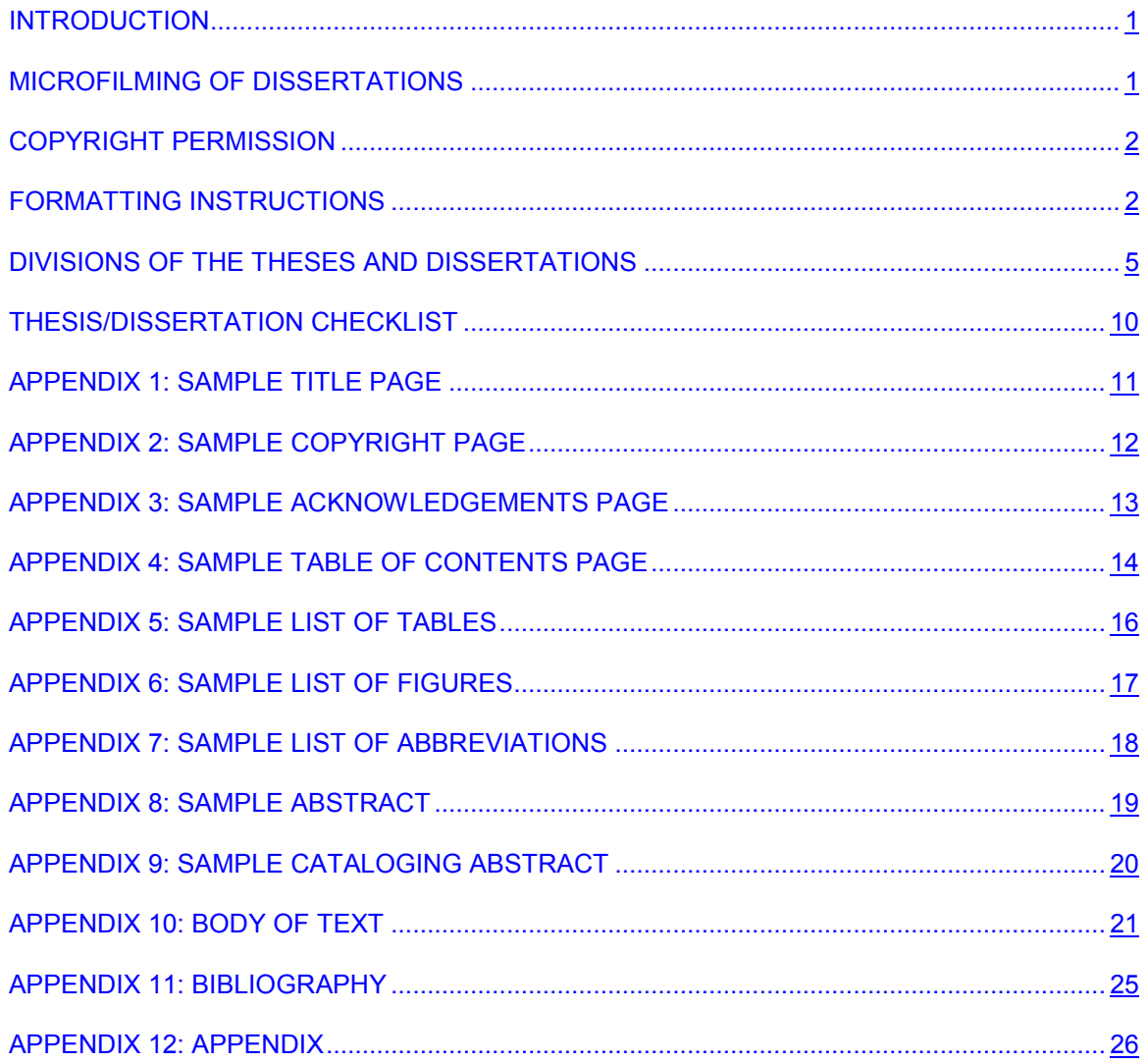

### **INTRODUCTION**

<span id="page-2-0"></span>This guide is provided by the School of Graduate Studies to assist candidates in the preparation of theses and dissertations for submission to LSU Health Sciences Center at New Orleans. The guide specifies the requirements for the form and style of theses and dissertations. Please read the material in this document carefully: All candidates for advanced degrees should confer with their major professors and graduate advisors to determine specific departmental requirements. Questions not specifically addressed by departmental guidelines or by the information included in this document should be directed to the School of Graduate Studies.

Students preparing theses and dissertations also should refer to the rules formulated in the 7th Edition of the CBE Style Manual: A Guide for Authors, Editors and Publishers in the Biological Sciences published in 1996. LSUHSC-NO has three copies of this Manual. Both the Isché Library and the Dental School Library maintain one copy in their reference section that cannot be checked out. In addition, the Isché Library has one copy that can be checked out.

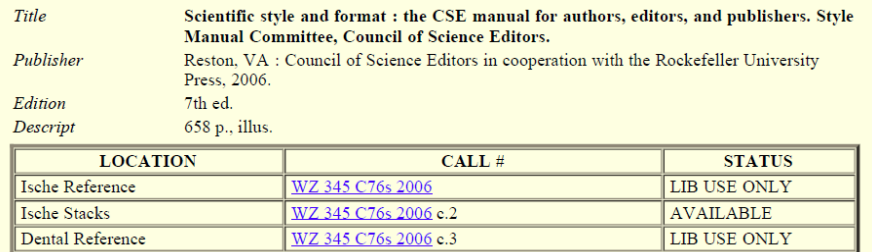

Thesis and dissertation format is the responsibility of the student and is subject to approval by the student's Committee and the Dean of the School of Graduate School.

The degree candidate must submit copies of the manuscript to members of the examining committee prior to the examination. The Graduate School recommends that this interval be at least two weeks, although certain departments may require more time. The degree candidate's graduation could be delayed by failing to allow sufficient time for the committee to review the manuscript.

# **MICROFILMING OF DISSERTATIONS**

LSU Health Sciences Center at New Orleans cooperates with [Proquest](http://www.proquest.com/en-US/catalogs/services/author_services.shtml) Information and Learning in publishing doctoral dissertations on microfilm, microcards, or as microprint. All doctoral candidates are required to participate in this program. Services offered by Proquest Information and Learning include the following:

- Publication of a 350-word abstract in Dissertation Abstracts.
- **Preparation of a master microfilm negative of the full text of the original typescript of the** dissertation.
- Storage and service of the negative at Proquest Information and Learning.
- **Production of positive 35mm microfilm copies of complete dissertations or enlarged** 51/2"x81/2" photocopies on book paper, for a charge, whenever these are requested.
- **Depositing one positive microfilm copy of the dissertation in the Library of Congress, and** listing it in its subject and author catalogue.
- Copyrighting of the dissertation, if desired, for an additional charge plus the cost of the two positive prints required by the Copyright Office.

# **COPYRIGHT PERMISSION**

<span id="page-3-0"></span>Doctoral candidates must carefully avoid violating copyright provisions in the preparation of their manuscripts. The experience of Proquest Information and Learning has shown that some candidates, in writing their dissertations, have made extensive use of copyrighted material without obtaining the necessary permission. Although this is permissible when the dissertation remains in manuscript form, it becomes a violation of copyright with the publication of the manuscript on microfilm. Moreover, Proquest Information and Learning becomes equally liable with the author for such violations.

Accordingly, Proquest Information and Learning joins the Graduate School in emphasizing the following points to doctoral candidates.

- When any copyrighted material is used extensively, that is, more than 150 words in direct quotation, permission should be obtained from the copyright owner. This includes tables, charts, graphs, figures or any other copyrighted materials.
- Notice of copyright by law appears on the verso (back) of the title page, and from this the copyright can be determined.
- $\blacksquare$  The usual procedure is to write to the owner and obtain a written reply authorizing the use of the material. Ordinarily, there should be no difficulty in this connection, providing proper acknowledgment is made.
- **H** However, if in certain instances, the owner requires payment, then a decision must be made as to whether or not the material will be used.
- In all instances, it is anticipated that the author will hold Proquest Information and Learning  $\overline{\phantom{a}}$ free and clear for any copyright violations.

Proquest provides a more detailed copyright guide, which includes a sample permission letter for use of previously copyrighted material online at [http://www.proquest.com/assets/downloads/products/UMI\\_CopyrightGuide.pdf.](http://www.proquest.com/assets/downloads/products/UMI_CopyrightGuide.pdf)

### **FORMATTING INSTRUCTIONS**

The candidate is responsible for the correct presentation of the content, reference and illustrative materials of the manuscript, arrangements of parts, sentence structure, grammar, paragraphing, punctuation, spelling, quotations, forms of footnotes and bibliographical items and of tables and other illustrative materials.

A Thesis/Dissertation Checklist is included in this guide and must be completed and turned in with your final document.

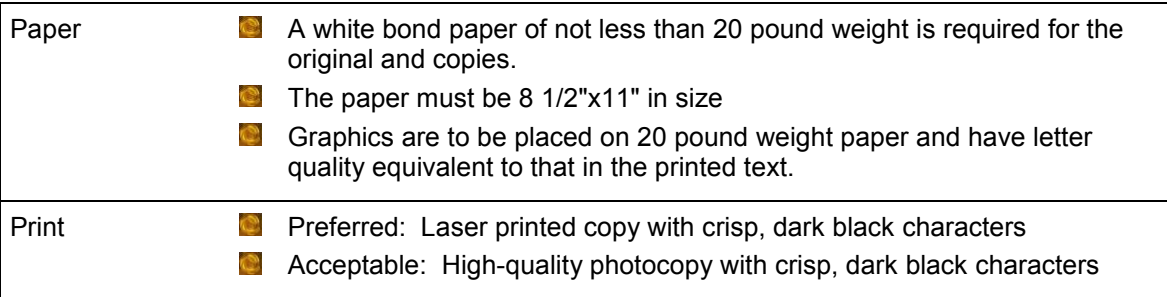

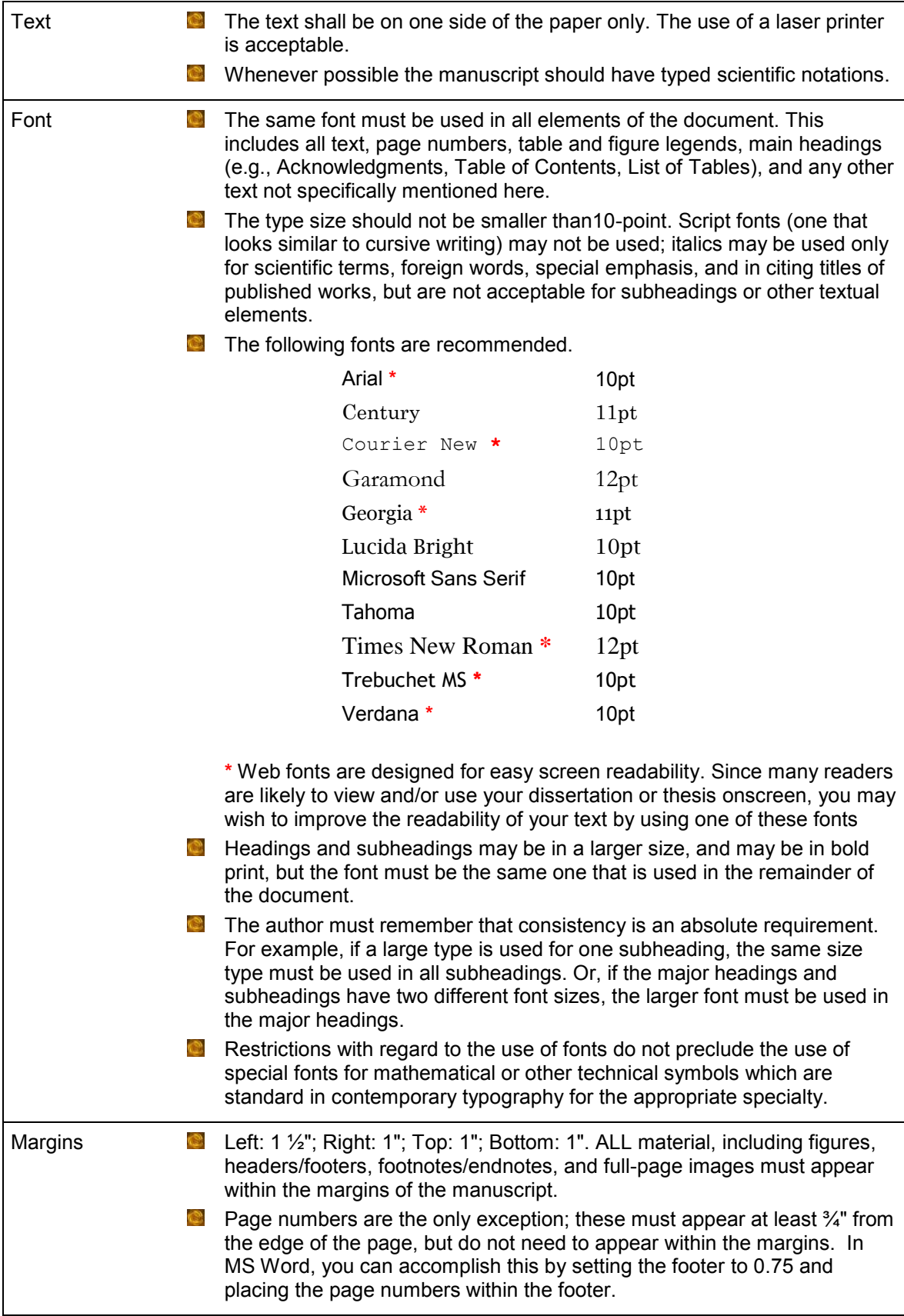

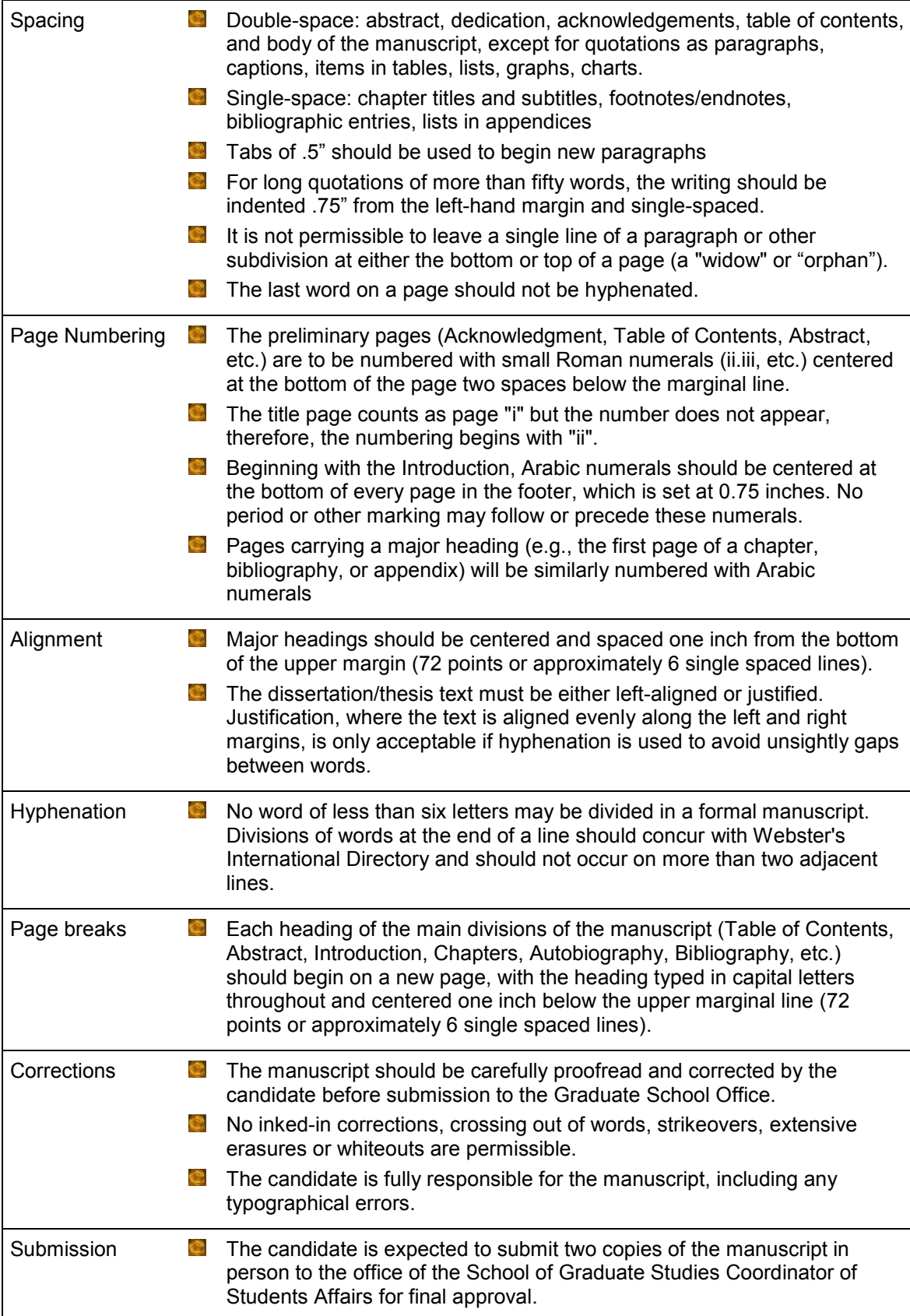

# **DIVISIONS OF THE THESES AND DISSERTATIONS**

<span id="page-6-0"></span>The elements of a thesis or dissertation may contain some, or all, of the elements listed below. Those elements that are in your document must appear in the order listed and must be formatted as described**.** 

The LSUHSC-NO School of Graduate Studies requires that the manuscript be organized in the following order. Please note that required items are indicated by a check mark " $\vec{\mathbf{\Omega}}$ ."

Click on any "underlined blue" item to view a sample page in the appendix with detailed formatting information. In the sample pages formatting instructions appear in red. MS Word 2007 screen shots show how to format specific text. If additional formatting information is needed, use the help function of your word processing program. The text, figures and tables in the sample pages are gibberish.

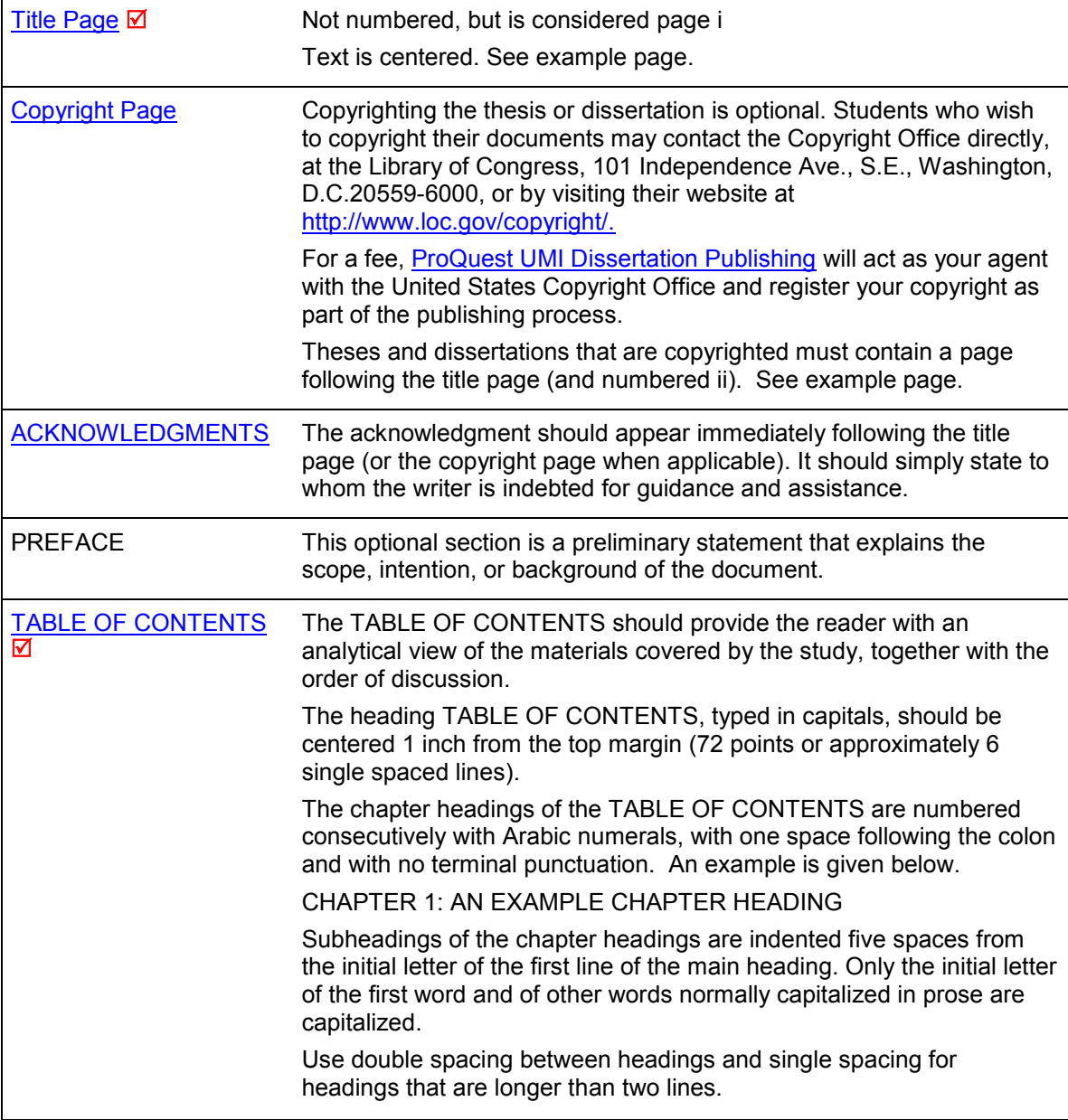

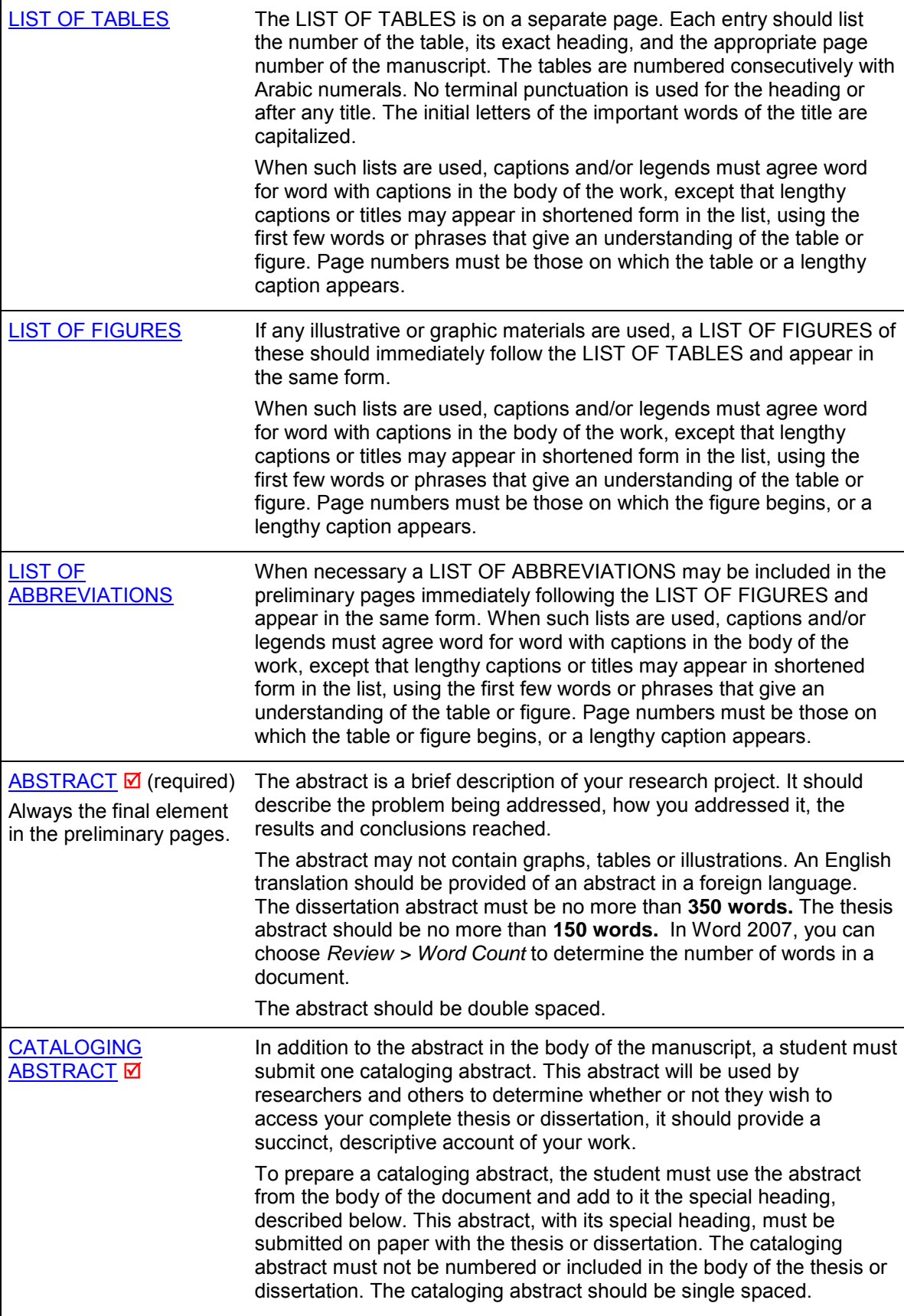

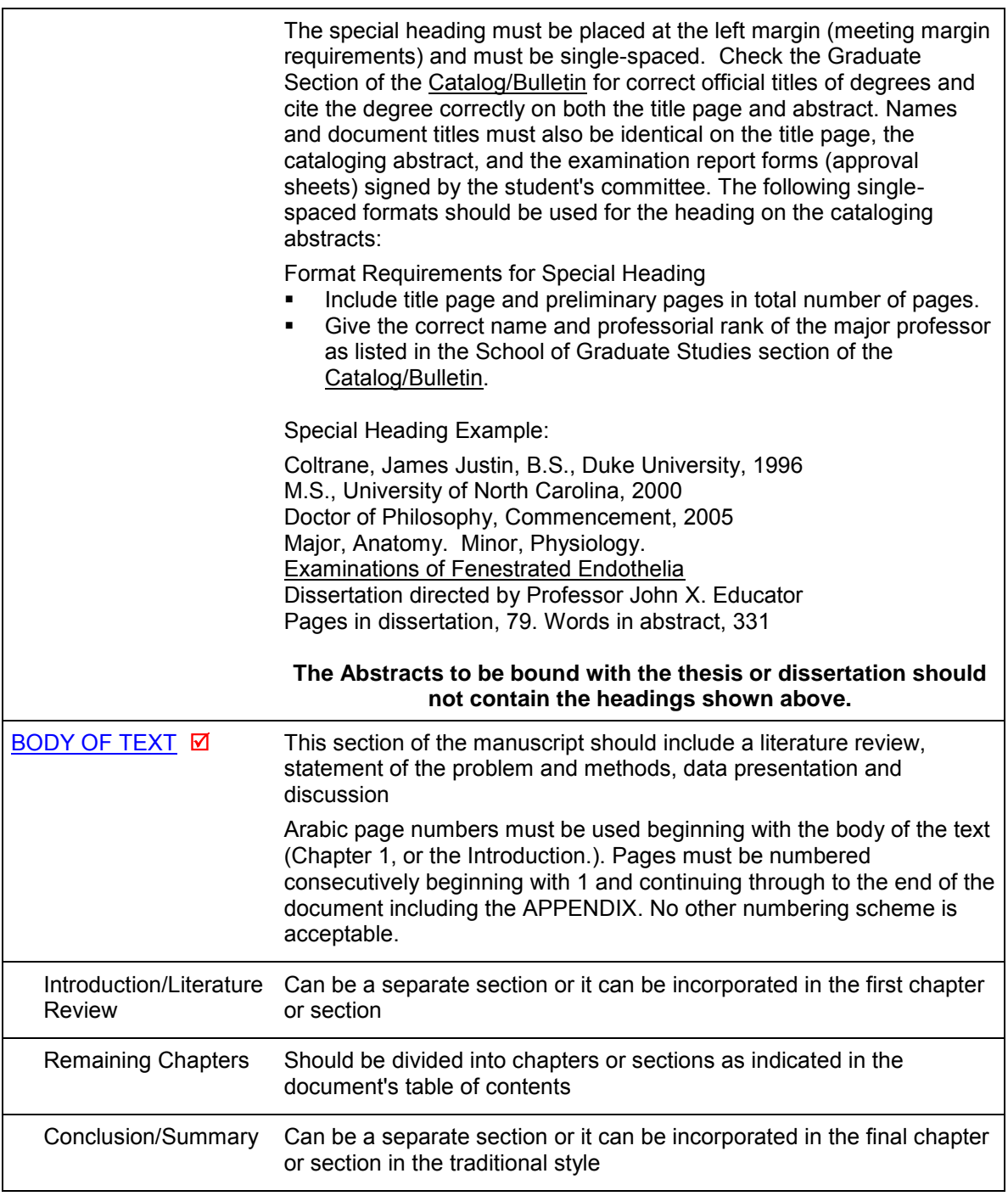

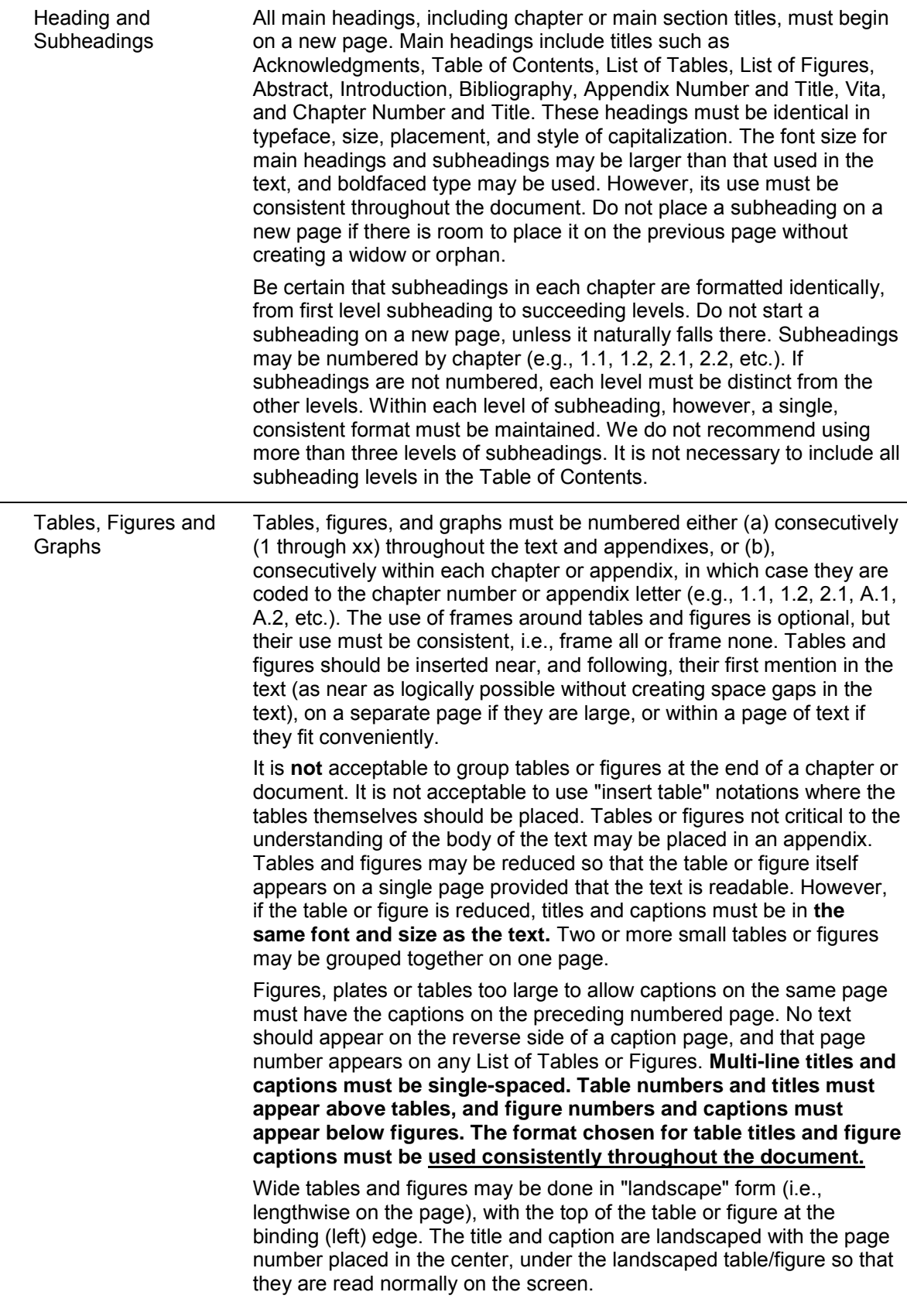

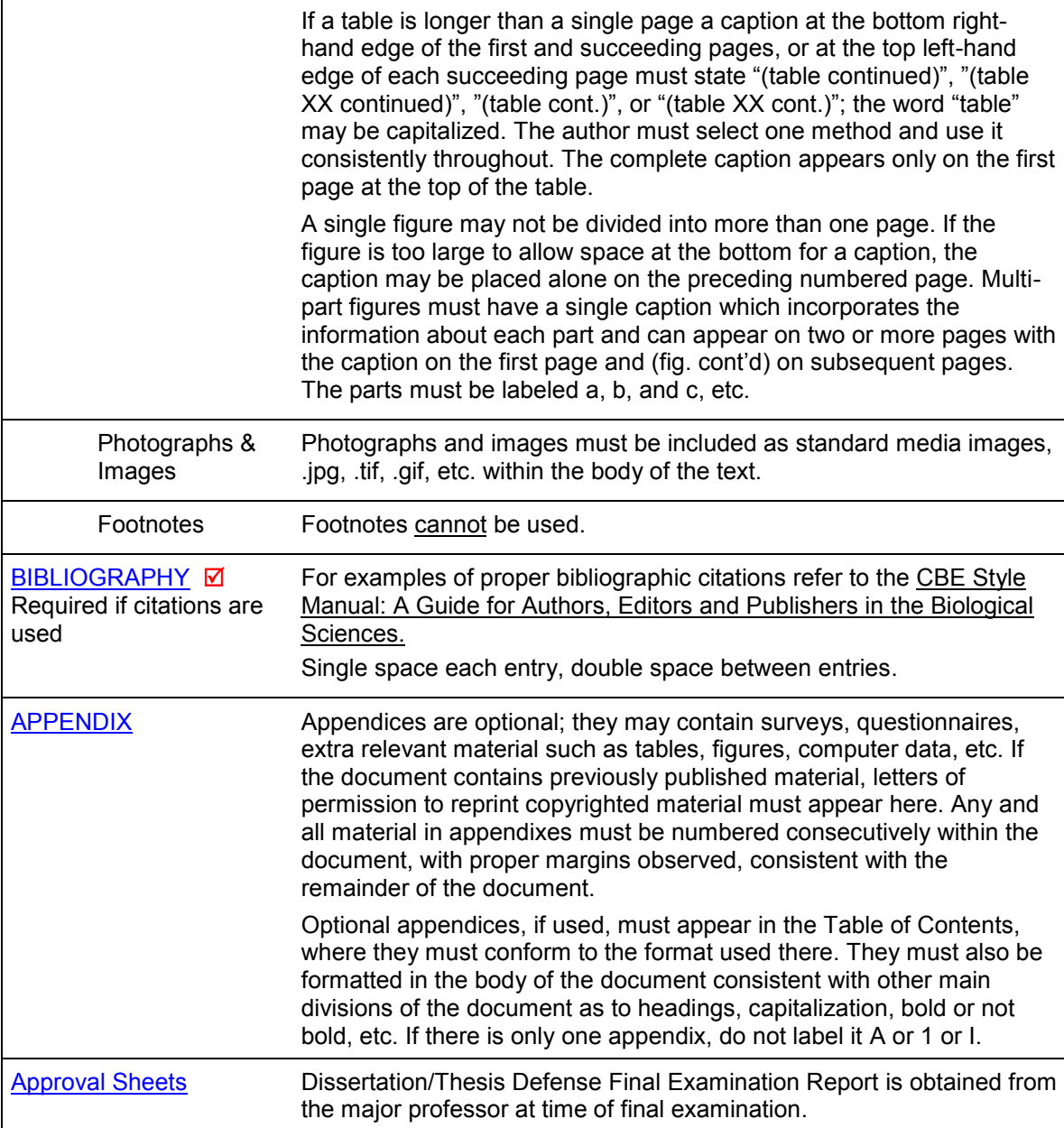

# **THESIS/DISSERTATION CHECKLIST**

# **(This must be completed and turned in with your final document.)**

<span id="page-11-0"></span>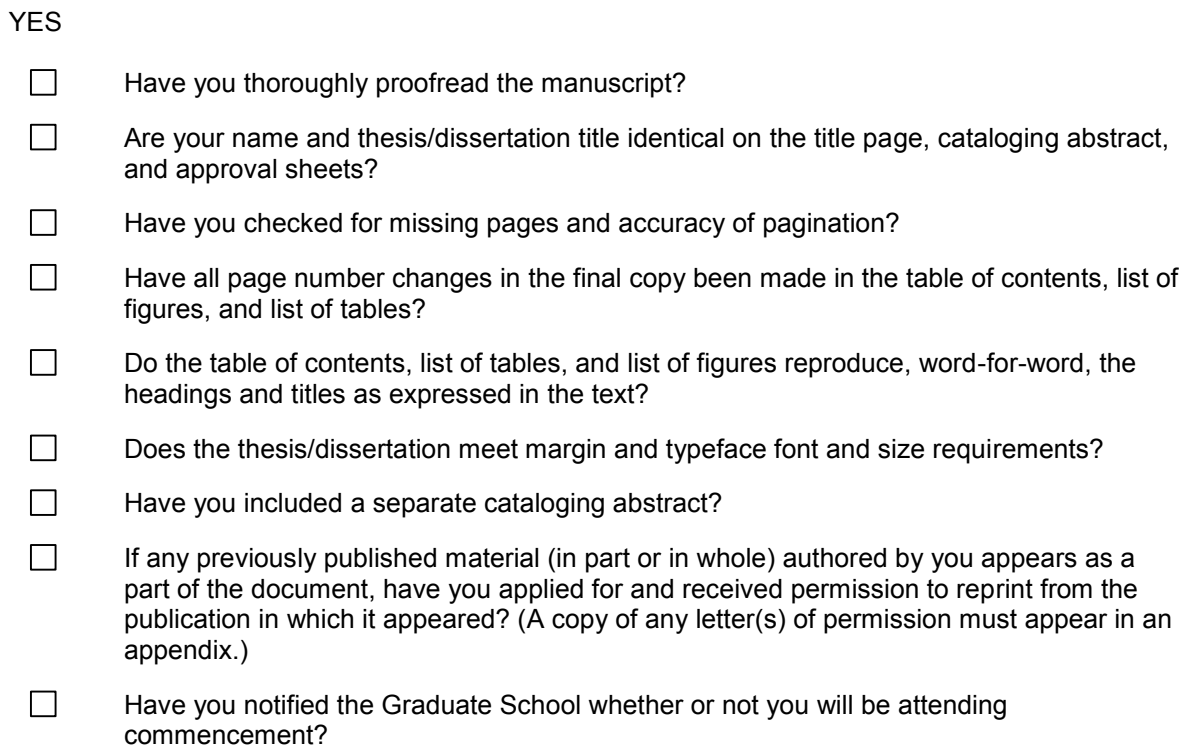

<span id="page-12-0"></span>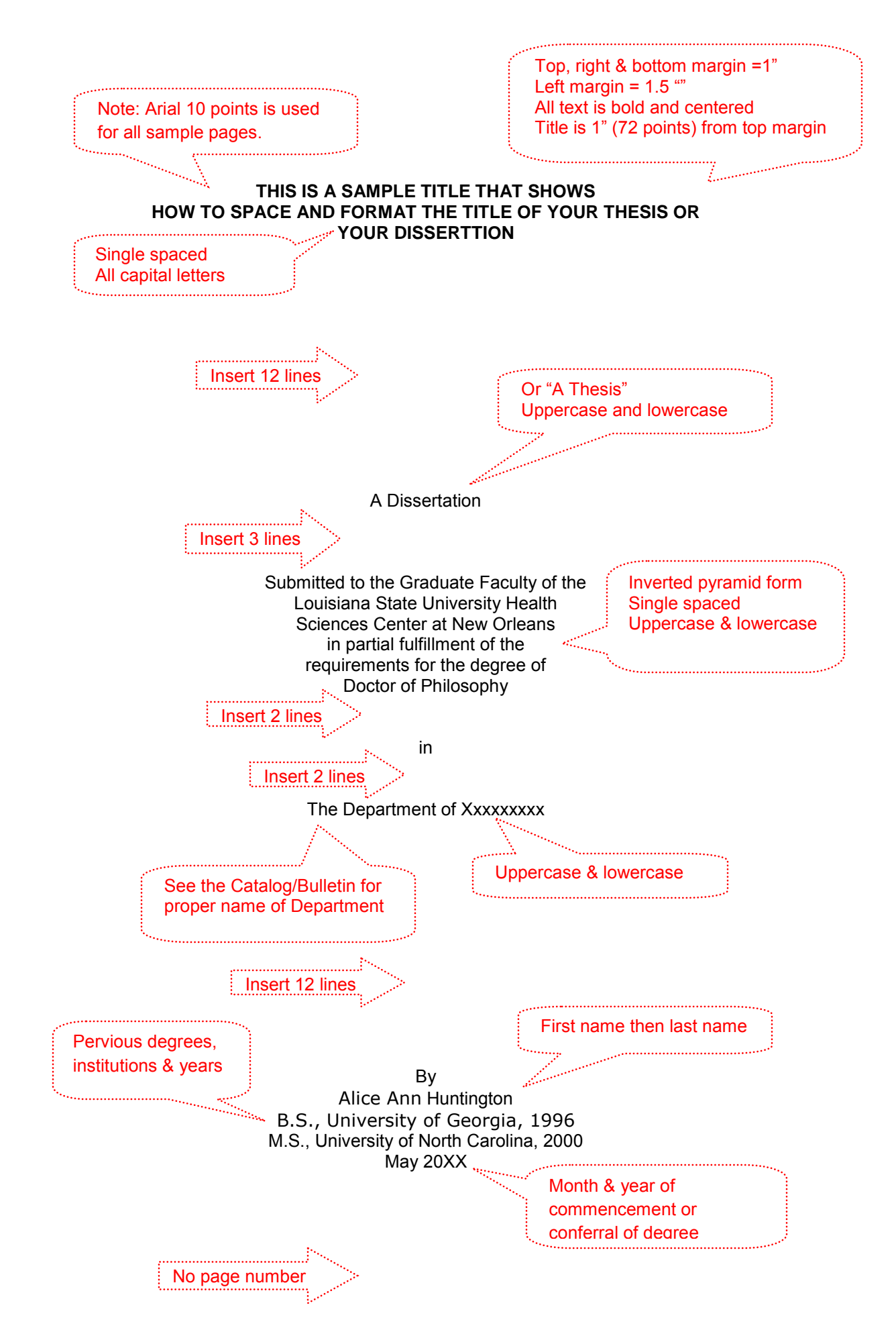

<span id="page-13-0"></span>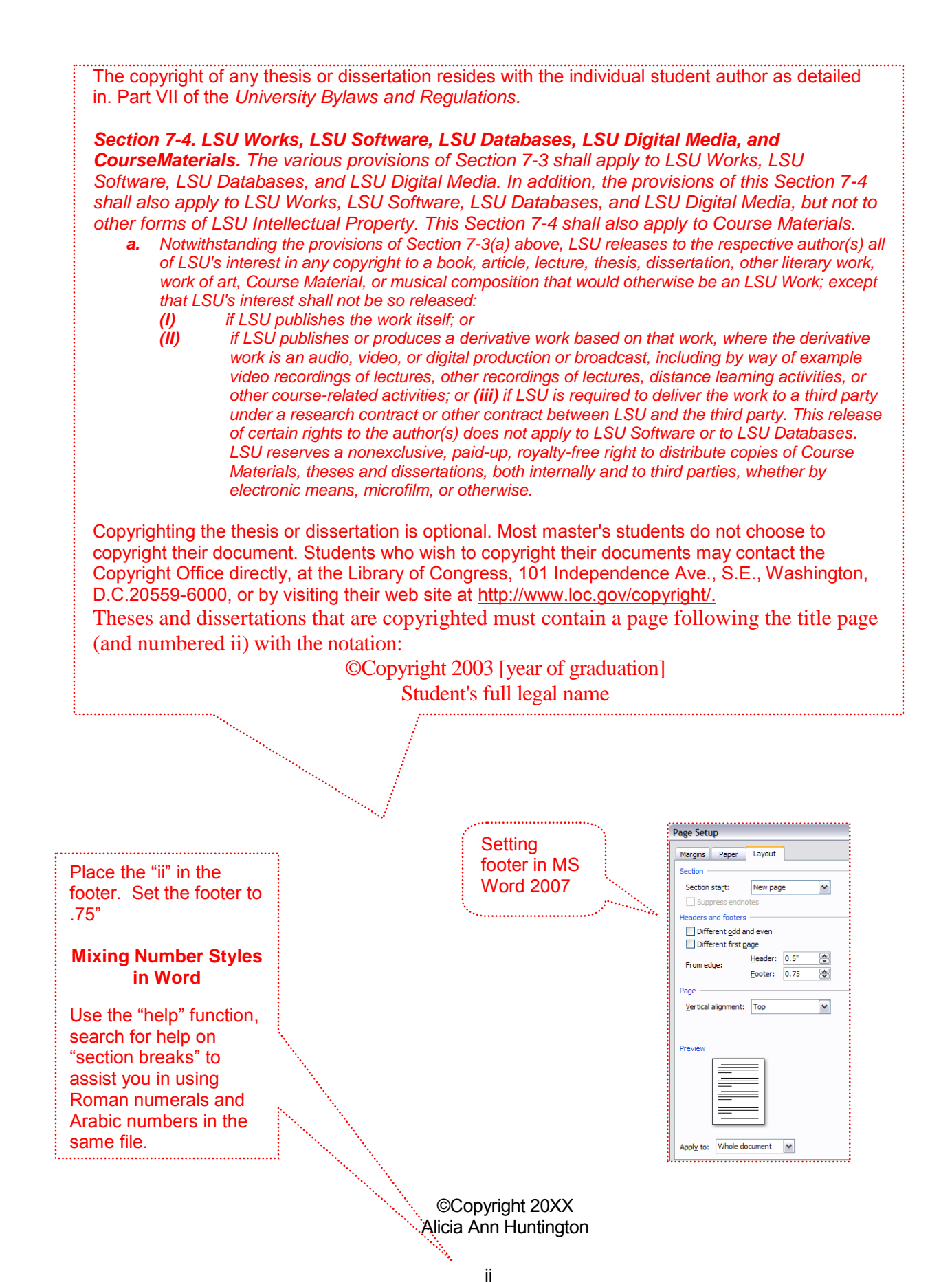

Title is centered and all caps. Title is 1 inch (72 points) from top margin. 

### **ACKNOWLEDGEMENT**

<span id="page-14-0"></span> I would like to express my appreciation to Dr. Haden X. Holbrook who took me into his lab during tough times and presented me with a wonderful learning opportunity. His insight and guidance have been driving factors in my study. I would also like to express gratitude to my thesis committee members, Dr. X, Dr. Y and Dr. Z, for providing guidance and criticism that helped me throughout my work.

 I would also like to thank my parents, Ruth and Howard Huntington for their encouragement and support.

> Double spaced Tab to start a new paragraph

بستيل

. . . . . . .

<span id="page-15-0"></span>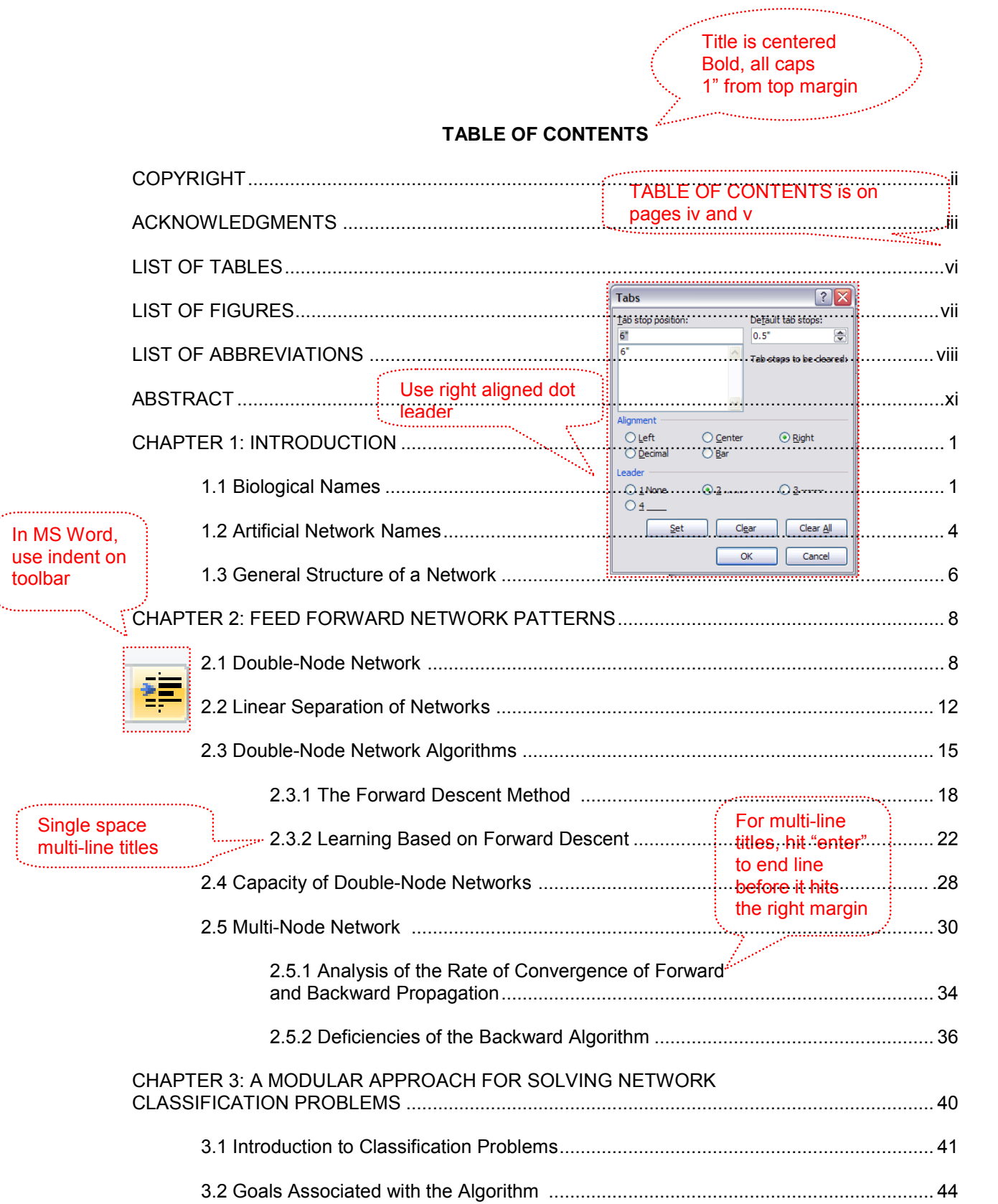

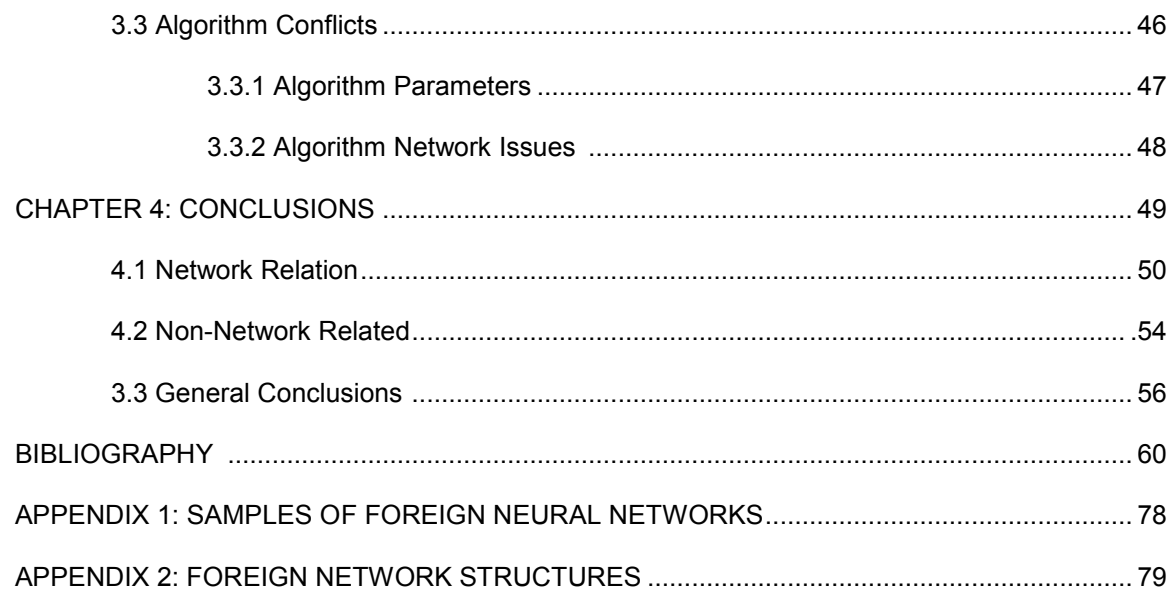

### **LIST OF TABLES**

<span id="page-17-0"></span>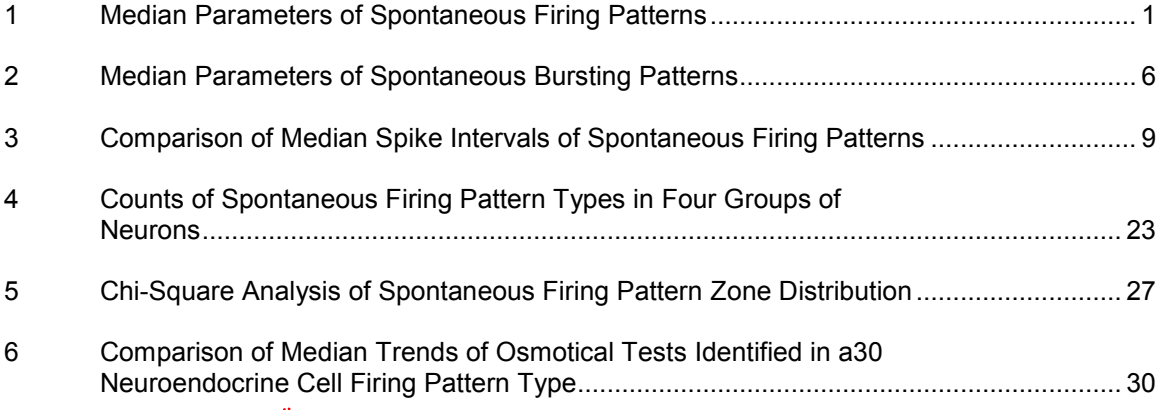

### Double space between entries

Single space when the entry is longer than one line

Captions must agree word for word with captions in the body of the work, except that lengthy captions or titles may appear in shortened form in the list, using the first few words or phrases that give an understanding of the table or figure. Page numbers must be those on which the figure begins, or a lengthy caption appears.

Figures must be numbered either:

- a. Consecutively (1 through xx like in the example above) throughout the text and appendixes
- b. Consecutively within each chapter or appendix, in which case they are coded to the chapter number or appendix letter (e.g., 1.1, 1.2, 2.1, etc.)

### **LIST OF FIGURES**

<span id="page-18-0"></span>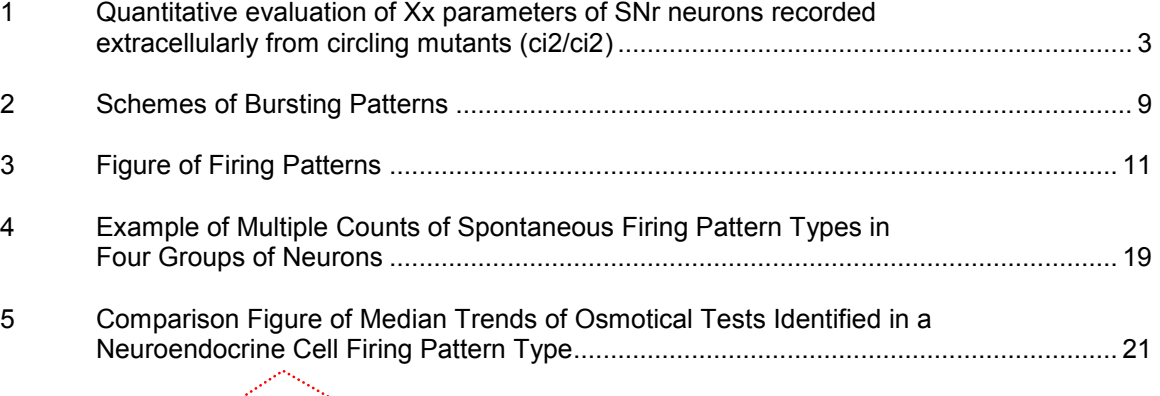

### Double space between entries

Single space when the entry is longer than one line

Captions must agree word for word with captions in the body of the work, except that lengthy captions or titles may appear in shortened form in the list, using the first few words or phrases that give an understanding of the table or figure. Page numbers must be those on which the figure begins, or a lengthy caption appears.

Figures must be numbered either (a) consecutively (1 through xx like in the example above) throughout the text and appendixes, or (b), consecutively within each chapter or appendix, in which case they are coded to the chapter number or appendix letter (e.g., 1.1, 1.2, 2.1, etc.).

### **LIST OF ABBREVIATIONS**

<span id="page-19-0"></span>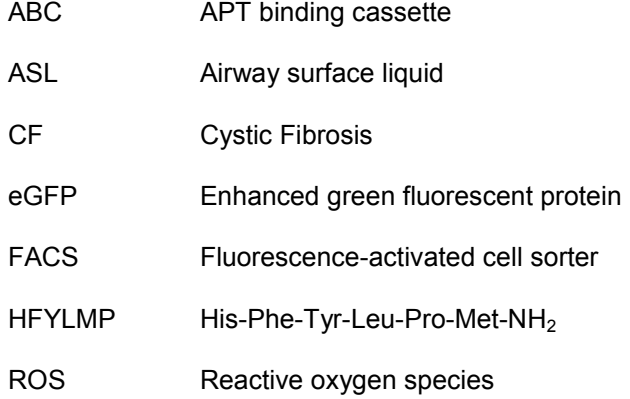

Title is centered and all caps Title is 1 inch (72 points) from top margin.

### **ABSTRACT**

<span id="page-20-0"></span>Sample text used as filler. Sample text used as filler. Sample text used as filler. Sample text used as filler. Sample text used as filler. Sample text used as filler. Sample text used as filler. Sample text used as filler. Sample text used as filler. Sample text used as filler. Sample text used as filler. Sample text used as filler. Sample text used as filler. Sample text used as filler.

 Sample text used as filler. Sample text used as filler. Sample text used as filler. Sample text used as filler. Sample text used as filler. Sample text used as filler. Sample text used as filler. Sample text used as filler. Sample text used as filler. Sample text used as filler. Sample text used as filler. Sample text used as filler. Sample text used as filler. Sample text used as filler.

 Sample text used as filler. Sample text used as filler. Sample text used as filler. Sample text used as filler. Sample text used as filler. Sample text used as filler. Sample text used as filler. Sample text used as filler. Sample text used as filler. Sample text used as filler. Sample text used as filler. Sample text used as filler. Sample text used as filler. Sample text used as filler.

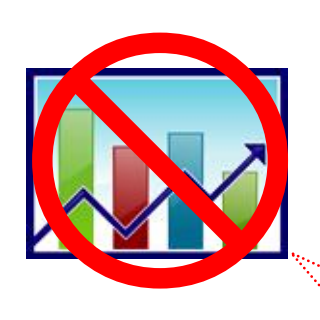

The abstract may not contain graphs, tables or illustrations.

The dissertation abstract must be no more than **350** words. The thesis abstract should be no more than **150** words. In Word 2007, you can choose Review > Word Count to determine the number of words in a document

Double spaced Tab to start a new paragraph

ix

<span id="page-21-0"></span>Huntington, Alice Ann, B.S., University of Georgia, 1996 M.S., University of North Carolina, 2000 Doctor of Philosophy, Commencement, 2009 Major, Anatomy. Minor, Physiology. Examinations of Fenestrated Endothelia Dissertation directed by Associate Professor John Q. Educator Pages in dissertation, 88. Words in abstract, 331 

In the page count be sure to include title & preliminary pages (i, ii, iii, iv, v, v, vii ,,viii, ,ix)

### **ABSTRACT**

Sample text used as filler. Sample text used as filler. Sample text used as filler. Sample text used as filler. Sample text used as filler. Sample text used as filler. Sample text used as filler. Sample text used as filler. Sample text used as filler. Sample text used as filler. Sample text used as filler. Sample text used as filler. Sample text used as filler. Sample text used as filler.

Sample text used as filler. Sample text used as filler. Sample text used as filler. Sample text used as filler. Sample text used as filler. Sample text used as filler. Sample text used as filler. Sample text used as filler. Sample text used as filler. Sample text used as filler. Sample text used as filler. Sample text used as filler. Sample text used as filler. Sample text used as filler.

Sample text used as filler. Sample text used as filler. Sample text used as filler. Sample text used as filler. Sample text used as filler. Sample text used as filler. Sample text used as filler. Sample text used as filler. Sample text used as filler. Sample text used as filler. Sample text used as filler. Sample text used as filler. Sample text used as filler. Sample text used as filler. 

The cataloging abstract must not be numbered or included in the body of the thesis or dissertation. The cataloging abstract should be single spaced.

The special heading must be placed at the left margin (meeting margin requirements) and must be single-spaced. Check the Graduate Section of the Catalog/Bulletin for correct official titles of degrees and cite the degree correctly on both the title page and abstract. Names and document titles must also be identical on the title page, the cataloging abstract, and the examination report forms (approval sheets) signed by the student's committee. The following single-spaced formats should be used for the heading on the cataloging abstracts:

Format Requirements for Special Heading

- Include title page and preliminary pages in total number of pages.
- Give the correct name and professorial rank of the major professor as listed in the School of Graduate Studies section of the Catalog/Bulletin.

No page number

Chapter Title is bold and in all caps Spaced 1 inch below top margin

### **CHAPTER 1: INTRODUCTION**

<span id="page-22-0"></span>This page is double spaced and the first line of each new paragraph is tabbed five spaces. Sample text used as filler. Sample text used as filler. Sample text used as filler. Sample text used as filler. Sample text used as filler. Sample text used as filler. Sample text used as filler. Sample text used as filler. Sample text used as filler. Sample text used as filler. Sample text used as filler. Sample text used as filler. Sample text used as filler. Sample text used as filler.

Sample text used as filler. Sample text used as filler. Sample text used as filler. Sample

text used as filler.

**1.1 Biological Name** 

Instead of using citation-sequence "[1]," in-text references can be listed as author's last name and year See examples in CBE Style Manual. and the communication of the communication of the communication of the communication of the communication of the

Biological Name is a subtopic under the introduction. In this paragraph, a bibliographic reference example [1] is used to show how this appears in the content area of the document. This paragraph also has a table. Remember that a large table may be reduced to fit within the required margins; however, the table title must be the same type and size font that is used in the rest of the document. Sample text used as filler. Sample text used as filler. Sample text used as filler. Sample text used as filler. Sample text used as filler. Sample text used as filler. Sample text used as filler. Sample text used as filler. Sample text used as filler. Sample text used as filler. Sample text used as filler. Sample text used as filler. Sample text used as filler. Sample text used as filler.

| Median Parameters of Spontaneous Firing Patterns |         |                               |                    |
|--------------------------------------------------|---------|-------------------------------|--------------------|
|                                                  |         | Mean rate $\pm$ S.E. (spikes) | Range (spikes s/s) |
| Striatum                                         | ci2/ci2 | $6.04 \pm 1.13$               | 1.18-17.08         |
|                                                  | $ci1/+$ | $5.86 \pm 0.75$               | 1.79-13.4          |
|                                                  | LEW/Ztm | $5.25 \pm 2.55$               | 0.43-35.03         |
| <b>SNr</b>                                       | ci2/ci2 | $32.3 \pm 2.69$               | 9.25-67.4          |
|                                                  | $ci2/+$ | $19.7 \pm 1.98$               | 10.8-33.0          |
|                                                  | LEW/Ztm | 17.44±1.36                    | 9.26-27.09         |

Table 1 Median Parameters of Spontaneous Firing Patterns

#### **1.2 Artificial Network Names**

 Sample text used as filler. Sample text used as filler. Sample text used as filler. Sample text used as filler. Sample text used as filler. Sample text used as filler. Sample text used as filler. Sample text used as filler. Sample text used as filler. Sample text used as filler. Sample text used as filler. Sample text used as filler. Sample text used as filler. Sample text used as filler.

 Sample text used as filler. Sample text used as filler. Sample text used as filler. Sample text used as filler. Sample text used as filler. Sample text used as filler. Sample text used as filler. Sample text used as filler. Sample text used as filler. Sample text used as filler. Sample text used as filler. Sample text used as filler. Sample text used as filler. Sample text used as filler.

### **1.3 General Fragmented Structure of a Complex Network as Related to the Numerous Network Components.**

As presented above, if the Chapter title or any other title is longer than one line it should be single spaced**.** Sample text used as filler. Sample text used as filler. Sample text used as filler. Sample text used as filler. Sample text used as filler. Sample text used as filler. Sample text used as filler. Sample text used as filler. Sample text used as filler. Sample text used as filler. Sample text used as filler. Sample text used as filler. Sample text used as filler.

 Sample text used as filler. Sample text used as filler. Sample text used as filler. Sample text used as filler. Sample text used as filler. Sample text used as filler. Sample text used as filler. Sample text used as filler. Sample text used as filler. Sample text used as filler. Sample text used as filler. Sample text used as filler. Sample text used as filler. Sample text used as filler.

 Sample text used as filler. Sample text used as filler. Sample text used as filler. Sample text used as filler. Sample text used as filler. Sample text used as filler. Sample text used as filler. Sample text used as filler. Sample text used as filler. Sample text used as filler. Sample text used as filler. Sample text used as filler. Sample text used as filler. Sample text used as filler.

 Sample text used as filler. Sample text used as filler. Sample text used as filler. Sample text used as filler. Sample text used as filler. Sample text used as filler. Sample text used as filler. Sample text used as filler. Sample text used as filler. Sample text used as filler. Sample text used as filler. Sample text used as filler. Sample text used as filler. Sample text used as filler.

 Multi-line titles and captions must be single-spaced. Table numbers and titles must appear above tables, and figure numbers and captions must appear below figures. The format chosen for table titles and figure captions must be used consistently throughout the document.

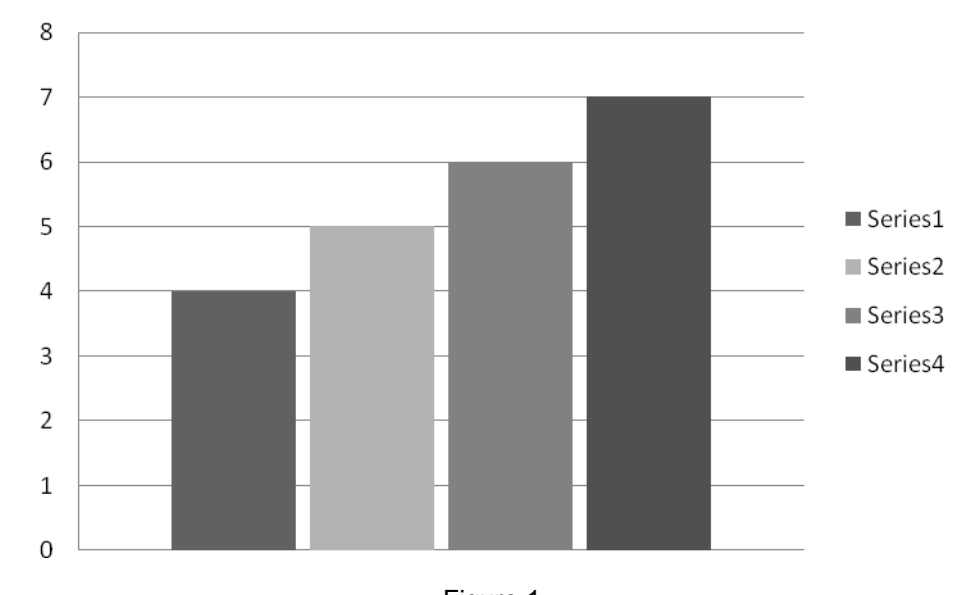

Figure 1 Quantitative evaluation of Xx parameters of SNr neurons recorded extracellularly from circling mutants (ci2/ci2), non-circling littermates (ci2)

 Sample text used as filler. Sample text used as filler. Sample text used as filler. Sample text used as filler. Sample text used as filler. Sample text used as filler. Sample text used as filler. Sample text used as filler. Sample text used as filler. Sample text used as filler. Sample text used as filler. Sample text used as filler. Sample text used as filler. Sample text used as filler.

 Sample text used as filler. Sample text used as filler. Sample text used as filler. Sample text used as filler. Sample text used as filler. Sample text used as filler. Sample text used as filler. Sample text used as filler. Sample text used as filler. Sample text used as filler. Sample text used as filler. Sample text used as filler. Sample text used as filler. Sample text used as filler.

 Sample text used as filler. Sample text used as filler. Sample text used as filler. Sample text used as filler. Sample text used as filler. Sample text used as filler. Sample text used as filler. Sample text used as filler. Sample text used as filler. Sample text used as filler. Sample text used as filler. Sample text used as filler. Sample text used as filler. Sample text used as filler.

Chapter Title is in all caps Spaced 1 inch below top margin

and a communication and an annual contract of the communication of the communication of the communication of t<br>Services and the communication of the communication of the communication of the communication of the communicat

#### **CHAPTER 2: FEED FORWARD NETWORK PATTERNS**

#### **2.1 Double-Node Network**

 Sample text used as filler. Sample text used as filler. Sample text used as filler. Sample text used as filler. Sample text used as filler. Sample text used as filler. Sample text used as filler. Sample text used as filler. Sample text used as filler. Sample text used as filler. Sample text used as filler. Sample text used as filler. Sample text used as filler. Sample text used as filler.

 Sample text used as filler. Sample text used as filler. Sample text used as filler. Sample text used as filler. Sample text used as filler. Sample text used as filler. Sample text used as filler. Sample text used as filler. Sample text used as filler. Sample text used as filler. Sample text used as filler. Sample text used as filler. Sample text used as filler. Sample text used as filler.

#### **2.2 Linear Separation of Networks**

 Sample text used as filler. Sample text used as filler. Sample text used as filler. Sample text used as filler. Sample text used as filler. Sample text used as filler. Sample text used as filler. Sample text used as filler. Sample text used as filler. Sample text used as filler. Sample text used as filler. Sample text used as filler. Sample text used as filler. Sample text used as filler.

#### **2.2.1 The Forward Descent Method**

 Sample text used as filler. Sample text used as filler. Sample text used as filler. Sample text used as filler. Sample text used as filler. Sample text used as filler. Sample text used as filler. Sample text used as filler. Sample text used as filler. Sample text used as filler.

#### **2.2.2 Learning Based on Forward Descent**

 Sample text used as filler. Sample text used as filler. Sample text used as filler. Sample text used as filler. Sample text used as filler. Sample text used as filler. Sample text used as filler. Sample text used as filler. Sample text used as filler. Sample text used as filler.

### **BIBLIOGRAPHY**

- <span id="page-26-0"></span>1. Zigeldinger GJ, Goettert YK, Desta Z. Instrumentation for synchrotron based micromachining at the Center for Advanced Devices. Review of Scientific Instruments. 2002:119-122.
- 2. Margarite G. Introduction to overt syndrome. 2nd ed. New York (NY): Oxford University Press; c2005.p. 280-298.
- 3. Wang LY, Desta J, Goettert F. High-resolution x-ray masks for the application of highaspect-ratio microelectromechanical systems. Proceedings of the SPIE-The International Society for Optical Engineering, 2003:1084-1090.

4. GDBE: the Genome Database Example [Internet]. Toronto (ON): Hospital for Sick Children. 1990-2000. [cited March 2003] Available from: [http://www.gdbe.org/.](http://www.gdbe.org/)

Note: Instead of using numbers, you can list reference in alphabetic order by the author's last name. If you chose this method, the in-text reference should be (author's last name followed by year of publication). For more information about this method refer to the CBE Style Manual.

For examples of proper bibliographic citations refer to the CBE Style Manual: A Guide for Authors, Editors and Publishers in the Biological Sciences

Single space each entry, double space between entries

 The following settings in MS Word 2007 were used to format the numbered list on this page.

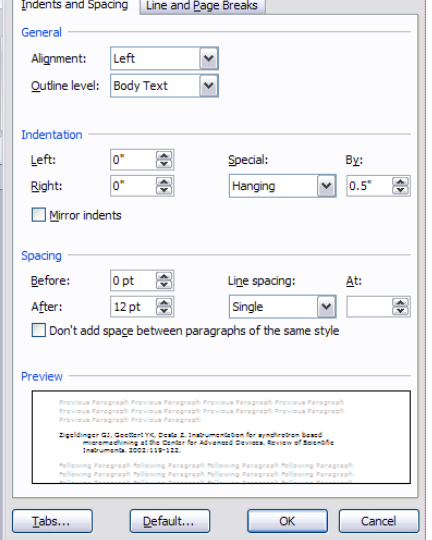

The page number must correspond to the number in the TABLE OF CONTENTS.

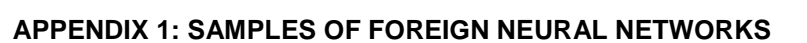

<span id="page-27-0"></span>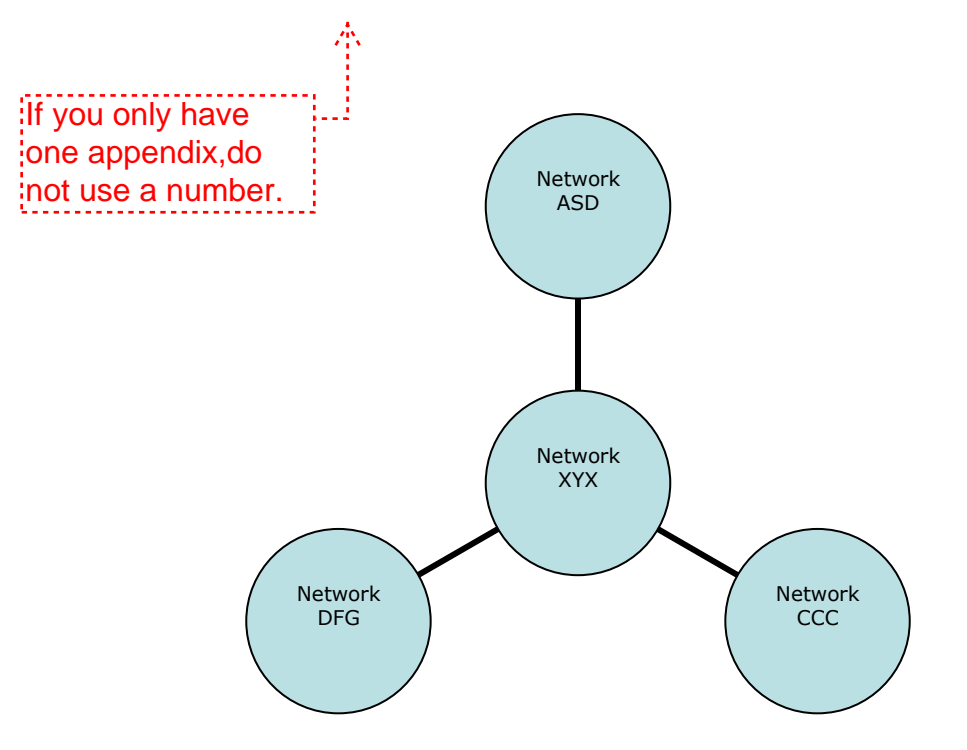

**APPENDIX 2: FOREIGN NETWORK STRUCTURES** 

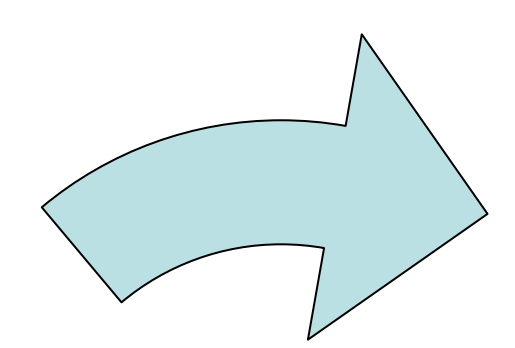

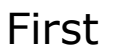

Second

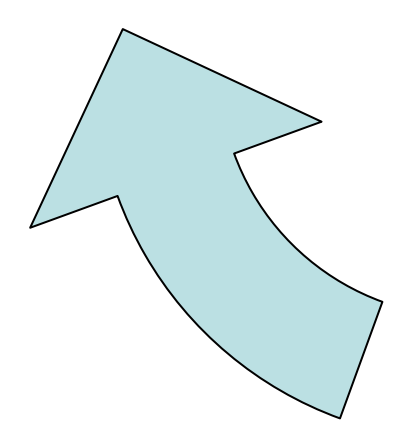

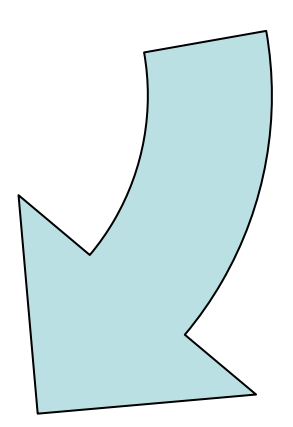

Third

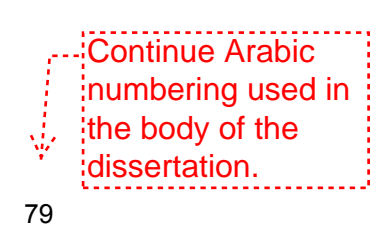